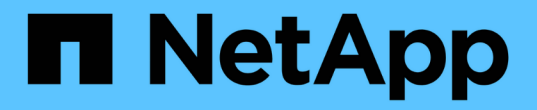

### 管理性能服务级别 Active IQ Unified Manager 9.7

NetApp April 17, 2024

This PDF was generated from https://docs.netapp.com/zh-cn/active-iq-unified-manager-97/onlinehelp/task-creating-and-editing-psls.html on April 17, 2024. Always check docs.netapp.com for the latest.

# 目录

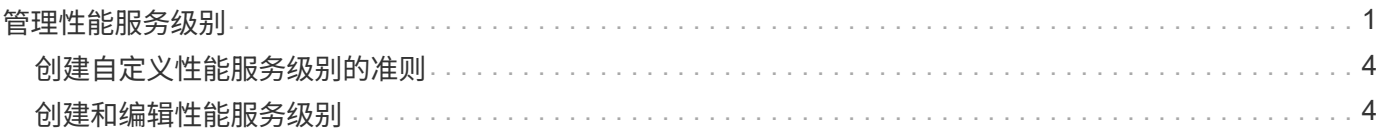

## <span id="page-2-0"></span>管理性能服务级别

通过性能服务级别,您可以定义工作负载的性能和存储目标。您可以在最初创建工作负载 时为工作负载分配性能服务级别,也可以稍后通过编辑工作负载来分配性能服务级别。

存储资源的管理和监控基于服务级别目标( Service Level Objective , SLO )。SLO由基于性能和容量的服务 级别协议定义。在Unified Manager中、SLO是指在NetApp存储上运行的应用程序的性能服务级别定义。存储服 务会根据底层资源的性能和利用率进行区分。性能服务级别是指存储服务目标的问题描述。通过性能服务级别、 存储提供程序可以为工作负载指定性能和容量目标。

Unified Manager提供了一些预定义(或预制)的性能服务级别:极致性能、性能和价值。"至高性能"、"性能"和"价 值高性能"服务级别适用于数据中心中的大多数常见存储工作负载。Unified Manager还为数据库应用程序提供了 三种性能服务级别:适用于数据库日志的至高性能服务级别、适用于数据库共享数据的至高性能服务级别和适用 于数据库数据的至高性能服务级别。这些服务级别性能极高、支持突发IOPS、适合吞吐量需求最高的数据库应 用程序。如果这些预定义的性能服务级别不符合您的要求、则可以根据预定义的性能服务级别定义创建新的性能 服务级别。

您可以从\*策略\*>\*性能服务级别\*页面以及使用存储提供程序API访问性能服务级别。通过为存储工作负载分配性 能服务级别来管理存储工作负载非常方便、因为您不必单独管理存储工作负载。也可以通过重新分配另一个性能 服务级别来管理任何修改、而不是单独管理这些修改。

您不能修改系统定义的或当前分配给工作负载的性能服务级别。您不能删除分配给工作负载的PSL、也不能删除 此PSL是唯一可用的性能服务级别。

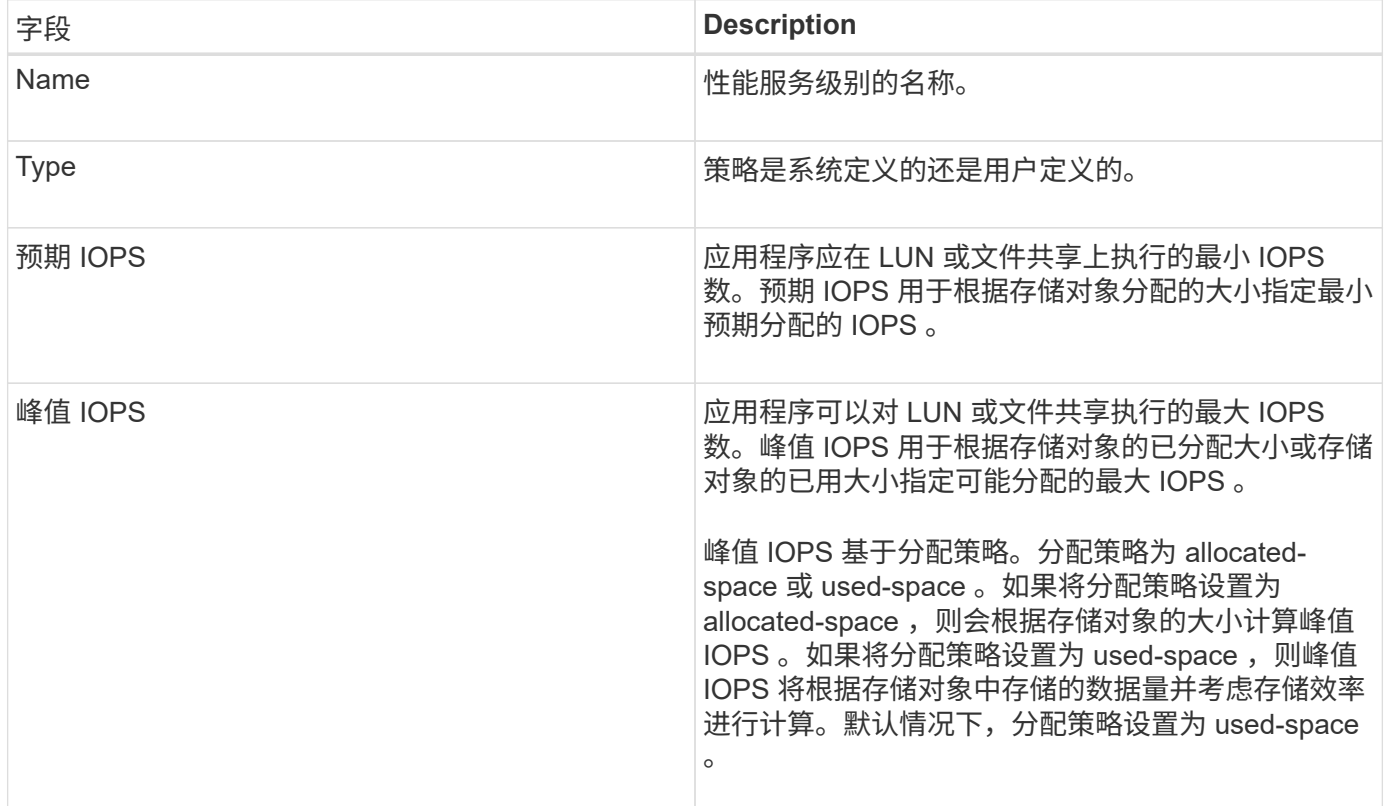

"性能服务级别"页面列出了可用的性能服务级别策略、并可用于添加、编辑和删除这些策略。此页面显示以下信 息:

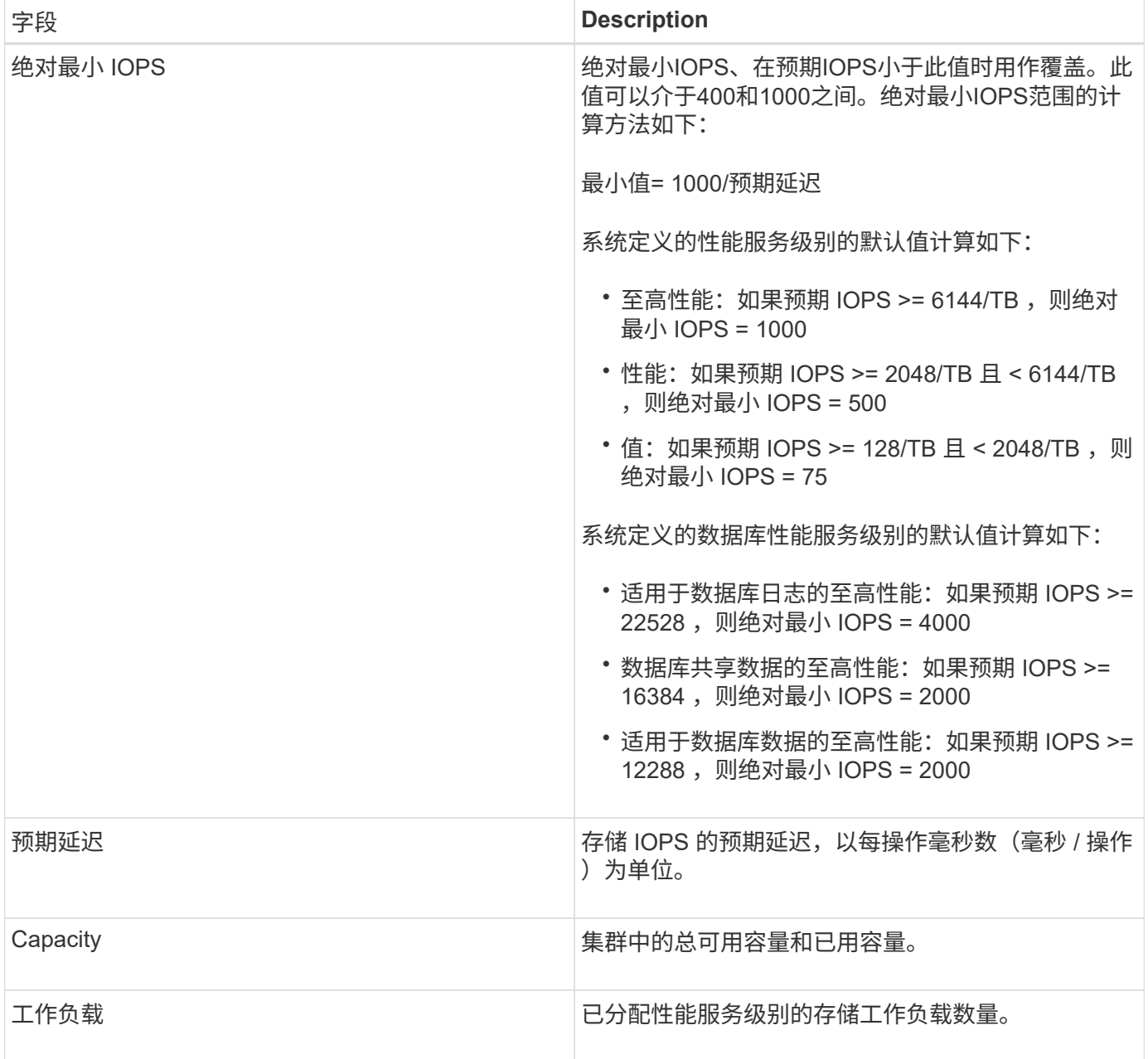

请注意、如果工作负载在前一小时30%的时间内超过预期延迟值、则Unified Manager将生成以下事件之一、以 通知您可能存在性能问题描述 :"`已违反性能服务级别策略`定义的工作负载卷延迟阈值"或"已违反性能服务级别 策略`定义的`工作负载LUN延迟阈值"。

下表提供了有关系统定义的性能服务级别的信息:

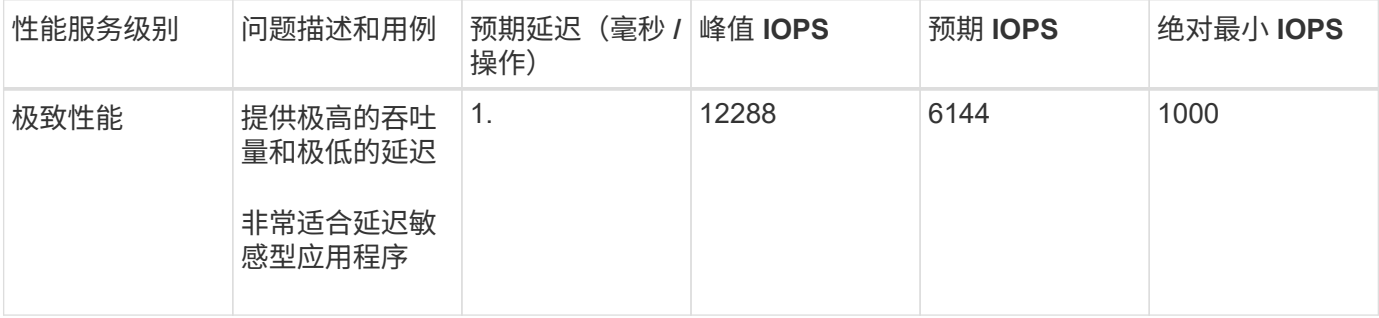

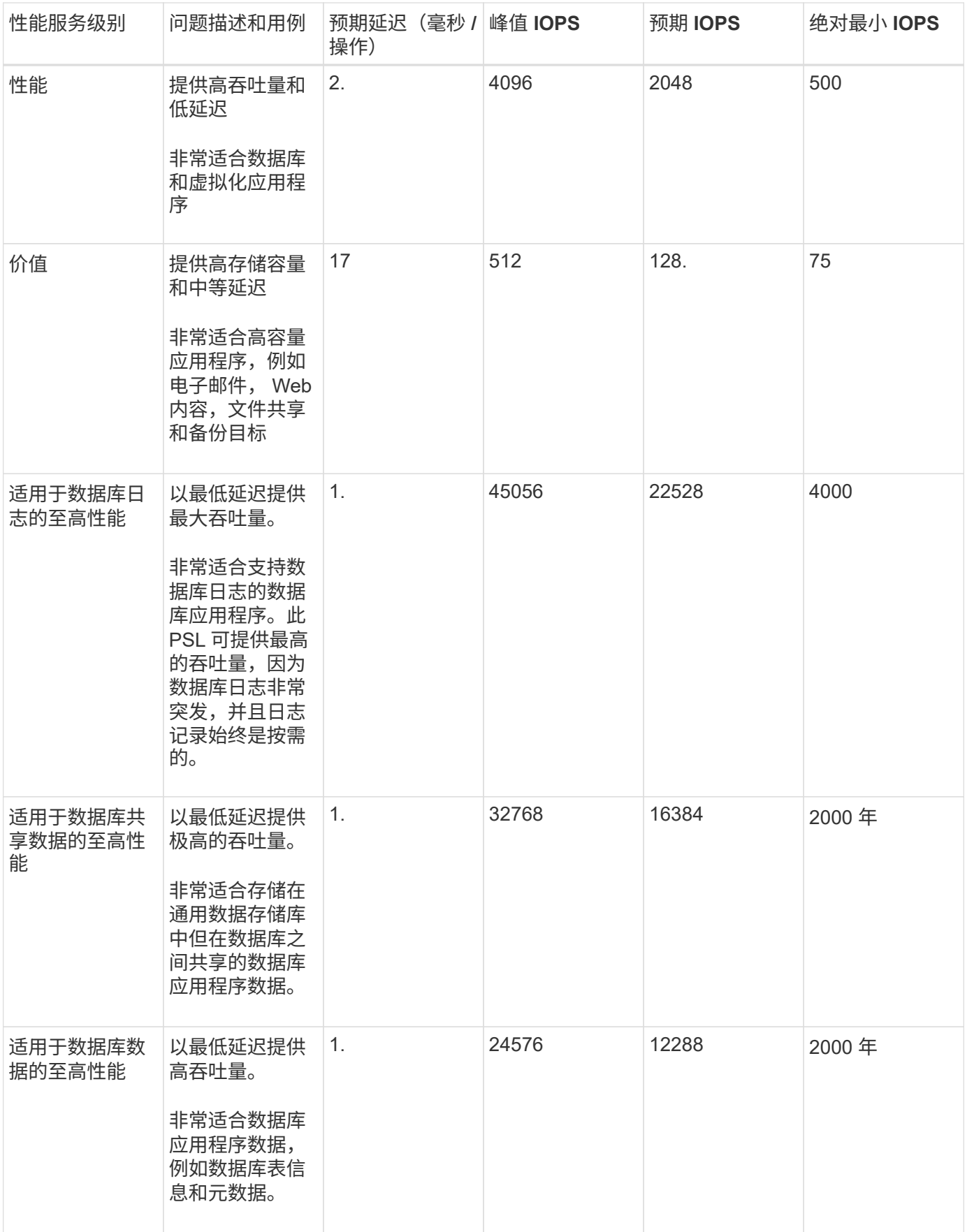

## <span id="page-5-0"></span>创建自定义性能服务级别的准则

如果现有性能服务级别不符合存储工作负载的服务级别目标(Service Level Objective、SLO)要求、则可以创建 自定义性能服务级别。但是、建议您尝试对存储工作负载使用系统定义的性能服务级别、并且仅在必要时才创建 自定义性能服务级别。

### <span id="page-5-1"></span>创建和编辑性能服务级别

如果系统定义的性能服务级别与您的工作负载要求不匹配,您可以创建自己的性能服务级 别,这些服务级别针对您的工作负载进行了优化。

开始之前

- 您必须具有应用程序管理员角色。
- 性能服务级别名称必须唯一,并且不能使用以下保留关键字:

Prime, Extreme, Performance, Value, Unassigned, Learning, Idle, Default,和 None。

#### 关于此任务

您可以通过为要访问存储的应用程序定义所需的服务级别目标,从性能服务级别页面创建和编辑自定义性能服务 级别。

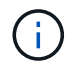

如果性能服务级别当前已分配给工作负载,则无法修改此级别。

步骤

- 1. 在左侧导航窗格中的 \* 设置 \* 下,选择 \* 策略 \* > \* 性能服务级别 \* 。
- 2. 在 \* 性能服务级别 \* 页面中,根据您是要创建新的性能服务级别还是要编辑现有性能服务级别,单击相应的 按钮。

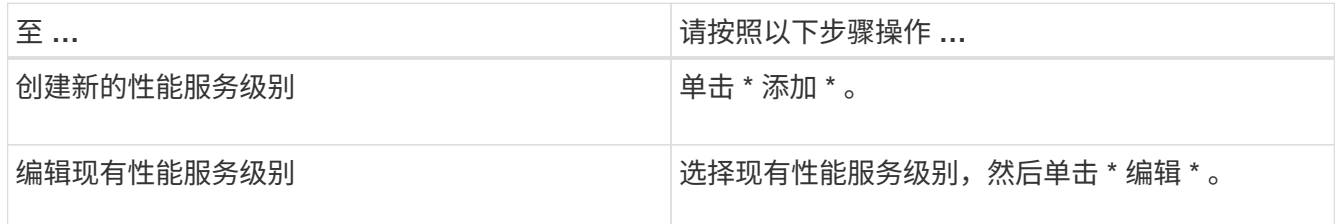

此时将显示用于添加或编辑性能服务级别的页面。

3. 通过指定性能目标来自定义性能服务级别,然后单击 \* 提交 \* 以保存性能服务级别。

完成后

您可以从工作负载页面或在配置新工作负载时将新的或更改的性能服务级别应用于工作负载( LUN , NFS 文 件共享, CIFS 共享)。

#### 版权信息

版权所有 © 2024 NetApp, Inc.。保留所有权利。中国印刷。未经版权所有者事先书面许可,本文档中受版权保 护的任何部分不得以任何形式或通过任何手段(图片、电子或机械方式,包括影印、录音、录像或存储在电子检 索系统中)进行复制。

从受版权保护的 NetApp 资料派生的软件受以下许可和免责声明的约束:

本软件由 NetApp 按"原样"提供,不含任何明示或暗示担保,包括但不限于适销性以及针对特定用途的适用性的 隐含担保,特此声明不承担任何责任。在任何情况下,对于因使用本软件而以任何方式造成的任何直接性、间接 性、偶然性、特殊性、惩罚性或后果性损失(包括但不限于购买替代商品或服务;使用、数据或利润方面的损失 ;或者业务中断),无论原因如何以及基于何种责任理论,无论出于合同、严格责任或侵权行为(包括疏忽或其 他行为),NetApp 均不承担责任,即使已被告知存在上述损失的可能性。

NetApp 保留在不另行通知的情况下随时对本文档所述的任何产品进行更改的权利。除非 NetApp 以书面形式明 确同意,否则 NetApp 不承担因使用本文档所述产品而产生的任何责任或义务。使用或购买本产品不表示获得 NetApp 的任何专利权、商标权或任何其他知识产权许可。

本手册中描述的产品可能受一项或多项美国专利、外国专利或正在申请的专利的保护。

有限权利说明:政府使用、复制或公开本文档受 DFARS 252.227-7013 (2014 年 2 月)和 FAR 52.227-19 (2007 年 12 月)中"技术数据权利 — 非商用"条款第 (b)(3) 条规定的限制条件的约束。

本文档中所含数据与商业产品和/或商业服务(定义见 FAR 2.101)相关,属于 NetApp, Inc. 的专有信息。根据 本协议提供的所有 NetApp 技术数据和计算机软件具有商业性质,并完全由私人出资开发。 美国政府对这些数 据的使用权具有非排他性、全球性、受限且不可撤销的许可,该许可既不可转让,也不可再许可,但仅限在与交 付数据所依据的美国政府合同有关且受合同支持的情况下使用。除本文档规定的情形外,未经 NetApp, Inc. 事先 书面批准,不得使用、披露、复制、修改、操作或显示这些数据。美国政府对国防部的授权仅限于 DFARS 的第 252.227-7015(b)(2014 年 2 月)条款中明确的权利。

商标信息

NetApp、NetApp 标识和 <http://www.netapp.com/TM> 上所列的商标是 NetApp, Inc. 的商标。其他公司和产品名 称可能是其各自所有者的商标。